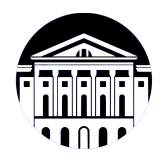

# **МИНИСТЕРСТВО НАУКИ И ВЫСШЕГО ОБРАЗОВАНИЯ РОССИЙСКОЙ ФЕДЕРАЦИИ**

федеральное государственное бюджетное образовательное учреждение высшего образования **«ИРКУТСКИЙ ГОСУДАРСТВЕННЫЙ УНИВЕРСИТЕТ»** ФГБОУ ВО «ИГУ»

> Факультет бизнес-коммуникаций и информатики Кафедра естественнонаучных дисциплин

# **ФОНД ОЦЕНОЧНЫХ СРЕДСТВ**

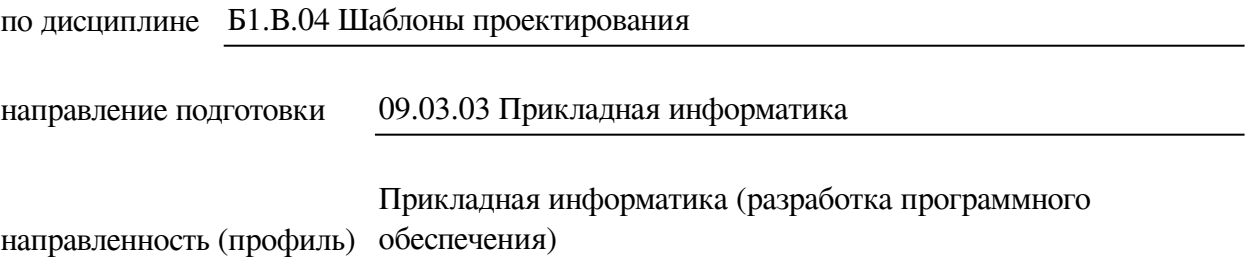

Одобрен УМК факультета бизнес-коммуникаций и информатики

Разработан в соответствии с ФГОС ВО

с учетом требований проф. стандарта

Председатель УМК В.К. Карнаухова

*ФИО, должность, ученая степень, звание подпись, печать*

Разработчики:

преподаватель А.С. Воловиков

*(подпись) (занимаемая должность)* 

2

*Цель фонда оценочных средств.* Оценочные средства предназначены для контроля и оценки образовательных достижений обучающихся, освоивших программу учебной дисциплины «Б1.В.04 Шаблоны проектирования». Перечень видов оценочных средств соответствует рабочей программе дисциплины.

*Фонд оценочных средств включает* контрольные материалы для проведения текущего контроля (в следующих формах: практическое задание, тест) и промежуточной аттестации в форме вопросов и заданий к зачету с оценкой.

*Структура и содержание заданий* – задания разработаны в соответствии с рабочей программой дисциплины «Б1.В.04 Шаблоны проектирования».

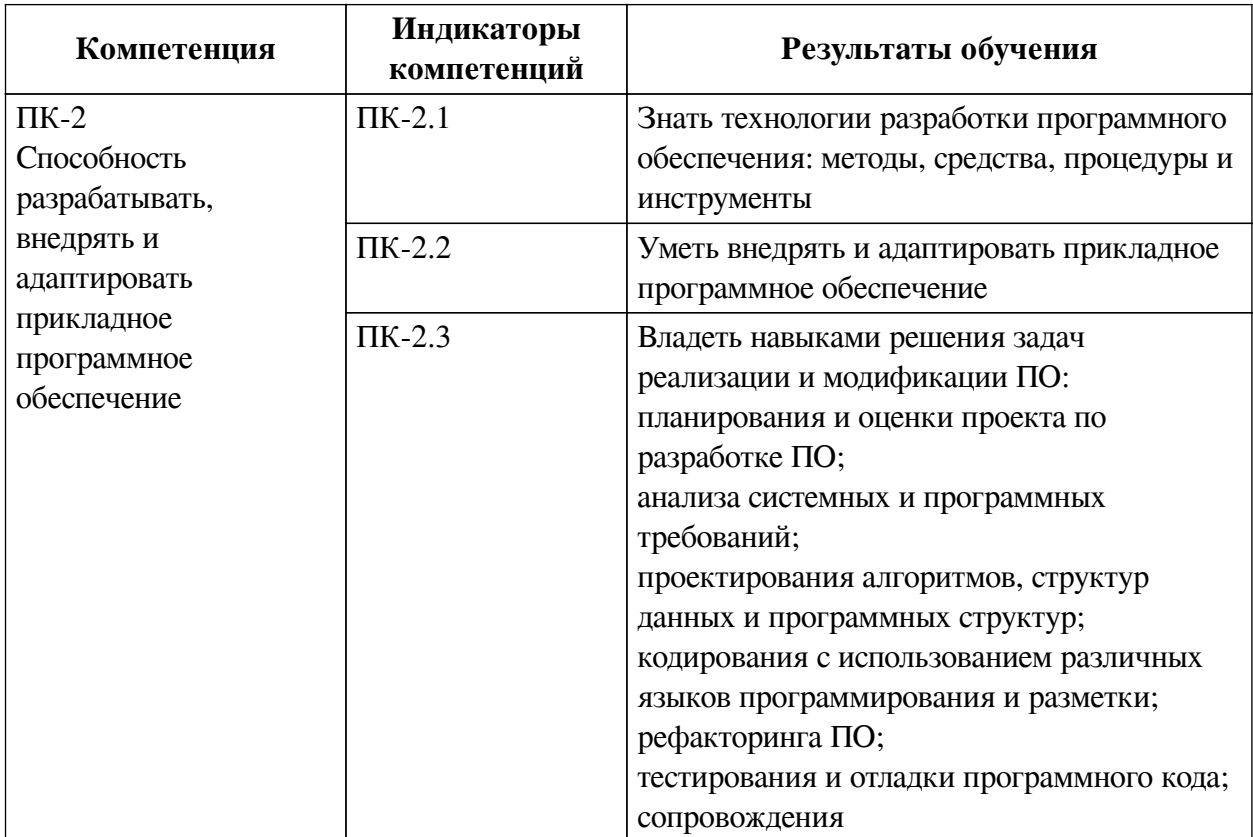

# **1. Паспорт фонда оценочных средств**

# **2. Показатели и критерии оценивания компетенций, шкалы оценивания**

#### **2.1. Показатели и критерии оценивания компетенций**

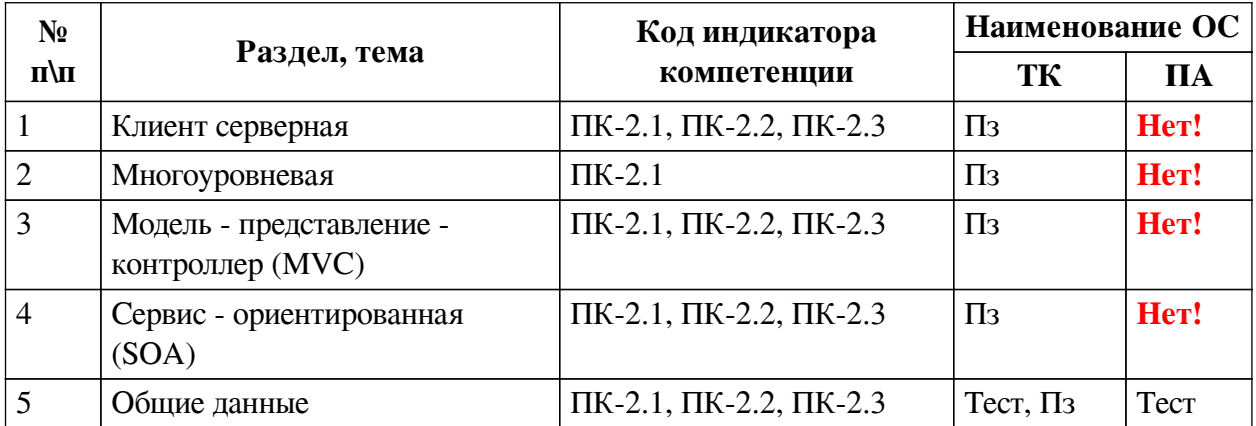

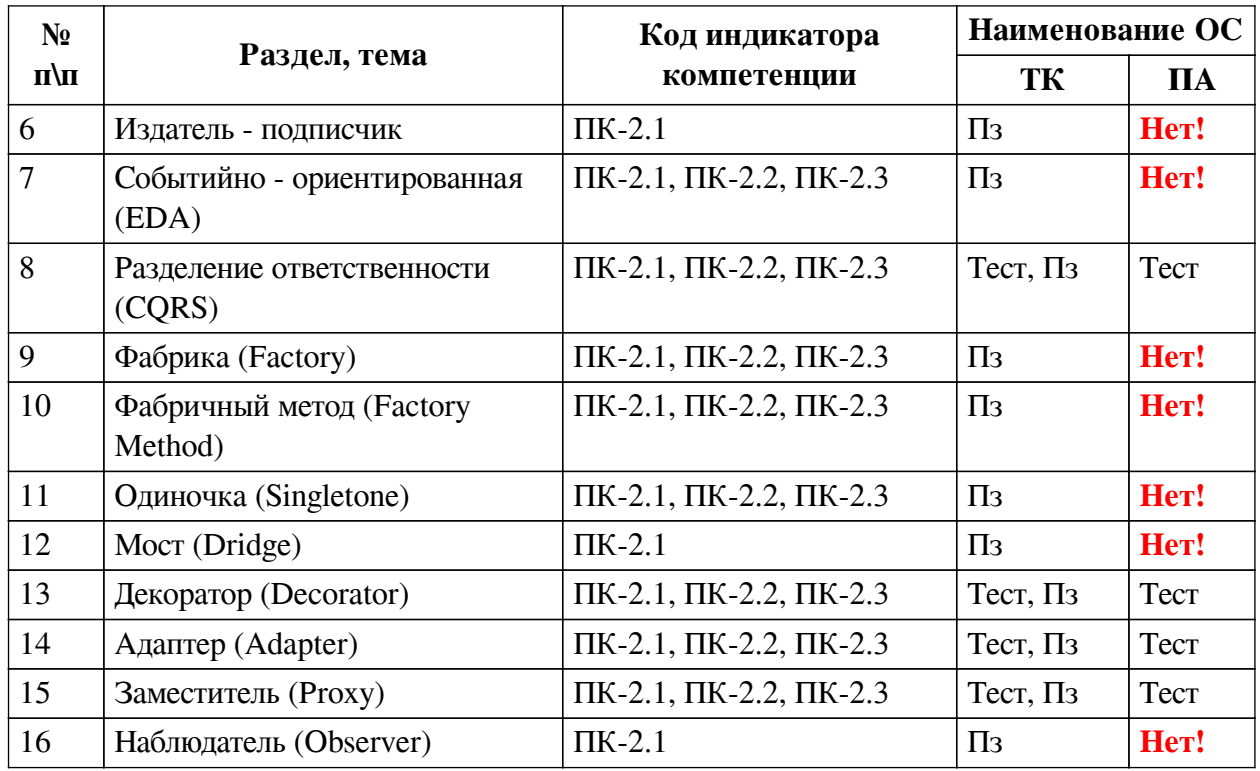

# **2.2. Критерии оценивания результатов обучения для текущего контроля успеваемости и промежуточной аттестации**

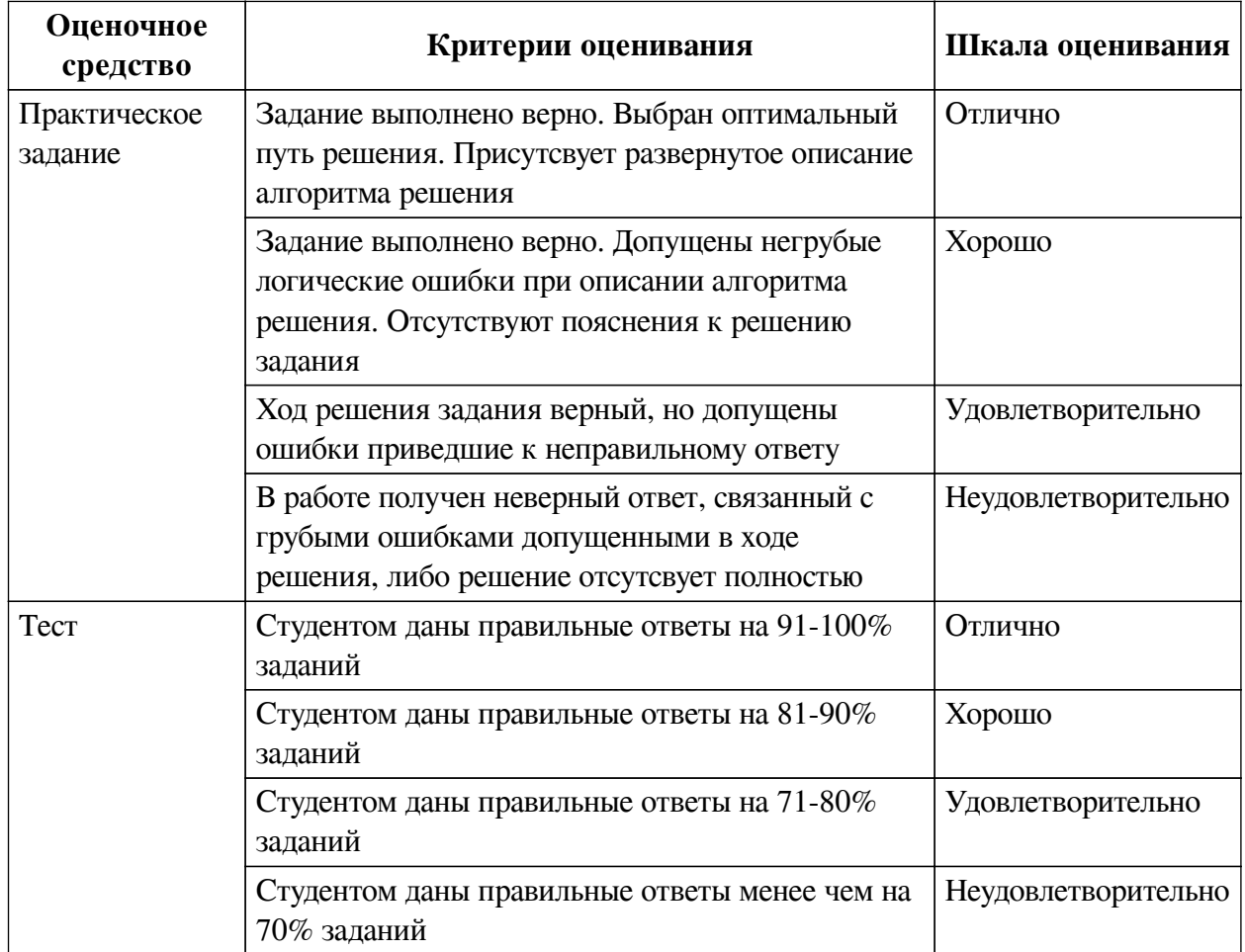

# **2.3. Оценочные средства для текущего контроля (примеры)**

# **2.3.1. Материалы для компьютерного тестирования обучающихся**

#### **Общие критерии оценивания**

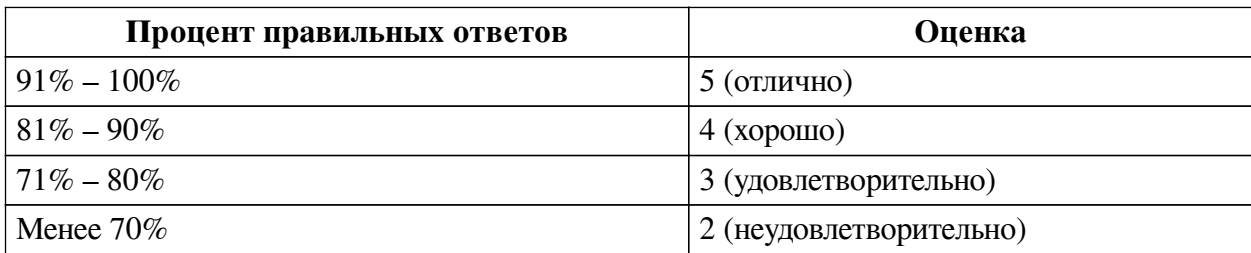

# **Соответствие вопросов теста индикаторам формируемых и оцениваемых компетенций**

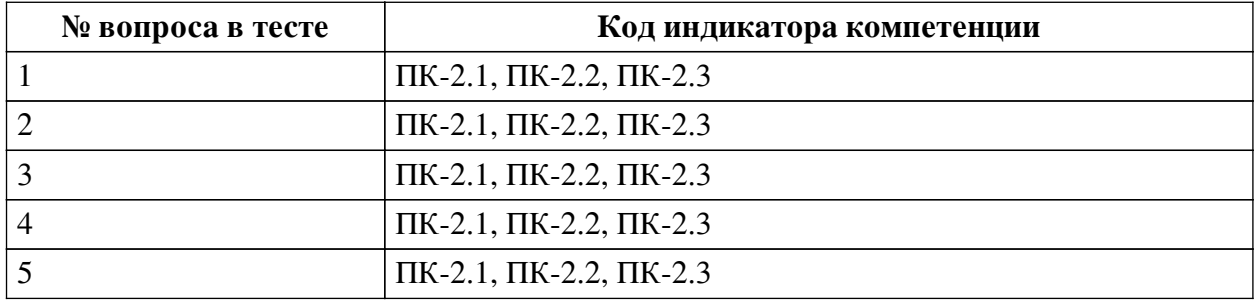

#### **Ключ ответов**

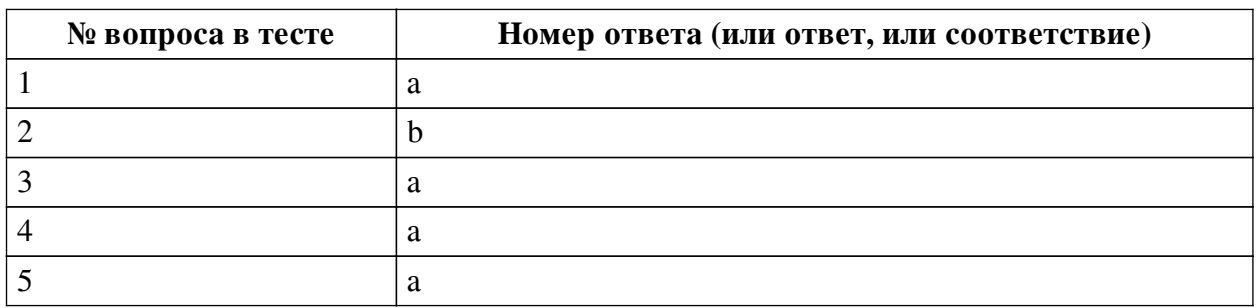

#### **Перечень тестовых вопросов**

*№ 1. Задание с единичным выбором. Выберите один правильный ответ.*

Для чего используется шаблон проектирования "Общие данные"?

a. Данный шаблон является простым вариантом интеграции различных система на основе взаимодействия базы данных

b. Это распрастраненный вариант объединения различных систем

*№ 2. Задание с единичным выбором. Выберите один правильный ответ.*

Что такое CQRS?

a. Это высокоскоростная система передачи данных

b. Это архитектурный шаблон проектирования с разделеним ответственности за команды и запросы

*№ 3. Задание с единичным выбором. Выберите один правильный ответ.*

Можно ли использовать несколько Декораторов для одного объекта?

a. Да

b. Нет

*№ 4. Задание с единичным выбором. Выберите один правильный ответ.*

Что такое шаблон проектирования Заместитель (Proxy)?

a. Что такое шаблон проектирования Заместитель (Proxy)?

*№ 5. Задание с единичным выбором. Выберите один правильный ответ.*

В чем заключается шаблон проектирования Адаптер?

a. В чем заключается шаблон проектирования Адаптер?

# **2.3.2. Практические задания для оценки компенетции «ПК-2.1»**

*№ 1. Разработка программного обеспечения.*

### **Конвертация валют**

Разработка программного обеспечения с использованием архитектурного шаблона проектирования "Клиент-Сервер"

Стек: Python, PostgreSQL

*№ 2. Разработка программного обеспечения.*

### **Конвертация валют**

Стек: Python, PostgreSQL

*№ 3. Разработка программного обеспечения.*

# **Конвертация валют**

Разработка программного обеспечения с использованием архитектурного шаблона проектирования "MVC"

Стек: Python, PostgreSQL

*№ 4. Разработка программного обеспечения.*

# **Конвертация валют**

Разработка программного обеспечения с использованием архитектурного шаблона проектирования "SOA"

Стек: Python, PostgreSQL

*№ 5. Разработка программного обеспечения.*

# **Интеграция**

Разработка программного обеспечения с использованием архитерктурного шаблона "Общие данные"

Стек: Python, PostgreSQL

*№ 6. Разработка программного обеспечения.*

# **Публикации рецептов**

Разработка программного обеспечения на основе архитектурного шаблона "Издатель подписчик"

Стек: Python, PostgreSQL

*№ 7. Разработка программного обеспечения.*

# **Публикации рецептов**

Разработка программного обеспечения на основе архитектурного шаблона "EDA"

Стек: Python, PostgreSQL

*№ 8. Разработка программного обеспечения.*

# **Публикации рецептов**

Разработка программного обеспечения на основе архитектурного шаблона "CQRS"

Стек: Python, PostgreSQL

*№ 9. Разработка программного обеспечения.*

# **Публикации рецептов**

Разработка программного обеспечения с использованием шаблона "Фабрика"

Стек: Python, PostgreSQL

*№ 10. Разработка программного обеспечения.*

# **Публикации рецептов**

Разработка программного обеспечения с использованием шаблона проектирования "Фабричный метод"

Стек: Python, PostgreSQL

*№ 11. Разработка программного обеспечения.*

# **Публикации рецептов**

Разработка программного обеспечения с использованием шаблона "Singletone"

Стек: Python, PostgreSQL

*№ 12. Разработка программного обеспечения.*

# **Публикации рецептов**

Стек: Python, PostgreSQL

*№ 13. Разработка программного обеспечения.*

# **Публикации рецептов**

Стек: Python, PostgreSQL

*№ 14. Разработка программного обеспечения.*

*№ 15. Разработка программного обеспечения.*

*№ 16. Разработка программного обеспечения.*

# **Публикации рецептов**

Стек: Python, PostgreSQL

# **2.3.3. Практические задания для оценки компенетции «ПК-2.2»**

*№ 17. Разработка программного обеспечения.*

# **Конвертация валют**

Разработка программного обеспечения с использованием архитектурного шаблона проектирования "Клиент-Сервер"

Стек: Python, PostgreSQL

*№ 18. Разработка программного обеспечения.*

# **Конвертация валют**

Стек: Python, PostgreSQL

*№ 19. Разработка программного обеспечения.*

# **Конвертация валют**

Разработка программного обеспечения с использованием архитектурного шаблона

проектирования "MVC"

Стек: Python, PostgreSQL

*№ 20. Разработка программного обеспечения.*

#### **Конвертация валют**

Разработка программного обеспечения с использованием архитектурного шаблона проектирования "SOA"

Стек: Python, PostgreSQL

*№ 21. Разработка программного обеспечения.*

#### **Интеграция**

Разработка программного обеспечения с использованием архитерктурного шаблона "Общие данные"

Стек: Python, PostgreSQL

*№ 22. Разработка программного обеспечения.*

#### **Публикации рецептов**

Разработка программного обеспечения на основе архитектурного шаблона "Издатель подписчик"

Стек: Python, PostgreSQL

*№ 23. Разработка программного обеспечения.*

#### **Публикации рецептов**

Разработка программного обеспечения на основе архитектурного шаблона "EDA"

Стек: Python, PostgreSQL

*№ 24. Разработка программного обеспечения.*

#### **Публикации рецептов**

Разработка программного обеспечения на основе архитектурного шаблона "CQRS"

Стек: Python, PostgreSQL

*№ 25. Разработка программного обеспечения.*

#### **Публикации рецептов**

Разработка программного обеспечения с использованием шаблона "Фабрика"

Стек: Python, PostgreSQL

*№ 26. Разработка программного обеспечения.*

### **Публикации рецептов**

Разработка программного обеспечения с использованием шаблона проектирования "Фабричный метод"

Стек: Python, PostgreSQL

*№ 27. Разработка программного обеспечения.*

### **Публикации рецептов**

Разработка программного обеспечения с использованием шаблона "Singletone"

Стек: Python, PostgreSQL

*№ 28. Разработка программного обеспечения.*

#### **Публикации рецептов**

Стек: Python, PostgreSQL

*№ 29. Разработка программного обеспечения.*

#### **Публикации рецептов**

Стек: Python, PostgreSQL

*№ 30. Разработка программного обеспечения.*

*№ 31. Разработка программного обеспечения.*

#### **2.3.4. Практические задания для оценки компенетции «ПК-2.3»**

*№ 32. Разработка программного обеспечения.*

#### **Конвертация валют**

Разработка программного обеспечения с использованием архитектурного шаблона проектирования "Клиент-Сервер"

Стек: Python, PostgreSQL

*№ 33. Разработка программного обеспечения.*

#### **Конвертация валют**

Стек: Python, PostgreSQL

*№ 34. Разработка программного обеспечения.*

# **Конвертация валют**

Разработка программного обеспечения с использованием архитектурного шаблона проектирования "MVC"

Стек: Python, PostgreSQL

*№ 35. Разработка программного обеспечения.*

#### **Конвертация валют**

Разработка программного обеспечения с использованием архитектурного шаблона проектирования "SOA"

Стек: Python, PostgreSQL

*№ 36. Разработка программного обеспечения.*

#### **Интеграция**

Разработка программного обеспечения с использованием архитерктурного шаблона "Общие данные"

Стек: Python, PostgreSQL

*№ 37. Разработка программного обеспечения.*

#### **Публикации рецептов**

Разработка программного обеспечения на основе архитектурного шаблона "Издатель подписчик"

Стек: Python, PostgreSQL

*№ 38. Разработка программного обеспечения.*

#### **Публикации рецептов**

Разработка программного обеспечения на основе архитектурного шаблона "EDA" Стек: Python, PostgreSQL

*№ 39. Разработка программного обеспечения.*

#### **Публикации рецептов**

Разработка программного обеспечения на основе архитектурного шаблона "CQRS"

Стек: Python, PostgreSQL

*№ 40. Разработка программного обеспечения.*

### **Публикации рецептов**

Разработка программного обеспечения с использованием шаблона "Фабрика"

Стек: Python, PostgreSQL

*№ 41. Разработка программного обеспечения.*

# **Публикации рецептов**

Разработка программного обеспечения с использованием шаблона проектирования "Фабричный метод"

Стек: Python, PostgreSQL

*№ 42. Разработка программного обеспечения.*

# **Публикации рецептов**

Разработка программного обеспечения с использованием шаблона "Singletone"

Стек: Python, PostgreSQL

*№ 43. Разработка программного обеспечения.*

# **Публикации рецептов**

Стек: Python, PostgreSQL

*№ 44. Разработка программного обеспечения.*

# **Публикации рецептов**

Стек: Python, PostgreSQL

*№ 45. Разработка программного обеспечения.*

*№ 46. Разработка программного обеспечения.*

#### **3. Промежуточная аттестация**

# **3.1. Методические материалы, определяющие процедуру оценивания знаний, умений, навыков и опыта деятельности**

Зачет является заключительным этапом процесса формирования компетенций обучающегося при изучении дисциплины и имеет целью проверку и оценку знаний обучающегося по теории, и применению полученных знаний, умений и навыков при решении практических задач.

Зачет проводится по расписанию, сформированному учебно-методическим управлением, в сроки, предусмотренные календарным учебным графиком. Зачет принимается преподавателем, ведущим лекционные занятия.

Зачет проводится только при предъявлении обучающимся зачетной книжки и при условии выполнения всех контрольных мероприятий, предусмотренных учебным планом и рабочей программой дисциплины. Обучающимся на зачету представляется право выбрать один из билетов. Время подготовки к ответу составляет 30 минут. По истечении установленного времени обучающийся должен ответить на вопросы билета. Результаты зачета оцениваются по четырехбалльной системе и заносятся в зачетно-экзаменационную ведомость и зачетную книжку. В зачетную книжку заносятся только положительные оценки. Подписанный преподавателем экземпляр ведомости сдаётся не позднее следующего дня в деканат.

В случае неявки обучающегося на зачет в зачетно-экзаменационную ведомость делается отметка «не явка». Обучающиеся, не прошедшие промежуточную аттестацию по дисциплине, должны ликвидировать академическую задолженность в установленном локальными нормативными актами порядке.

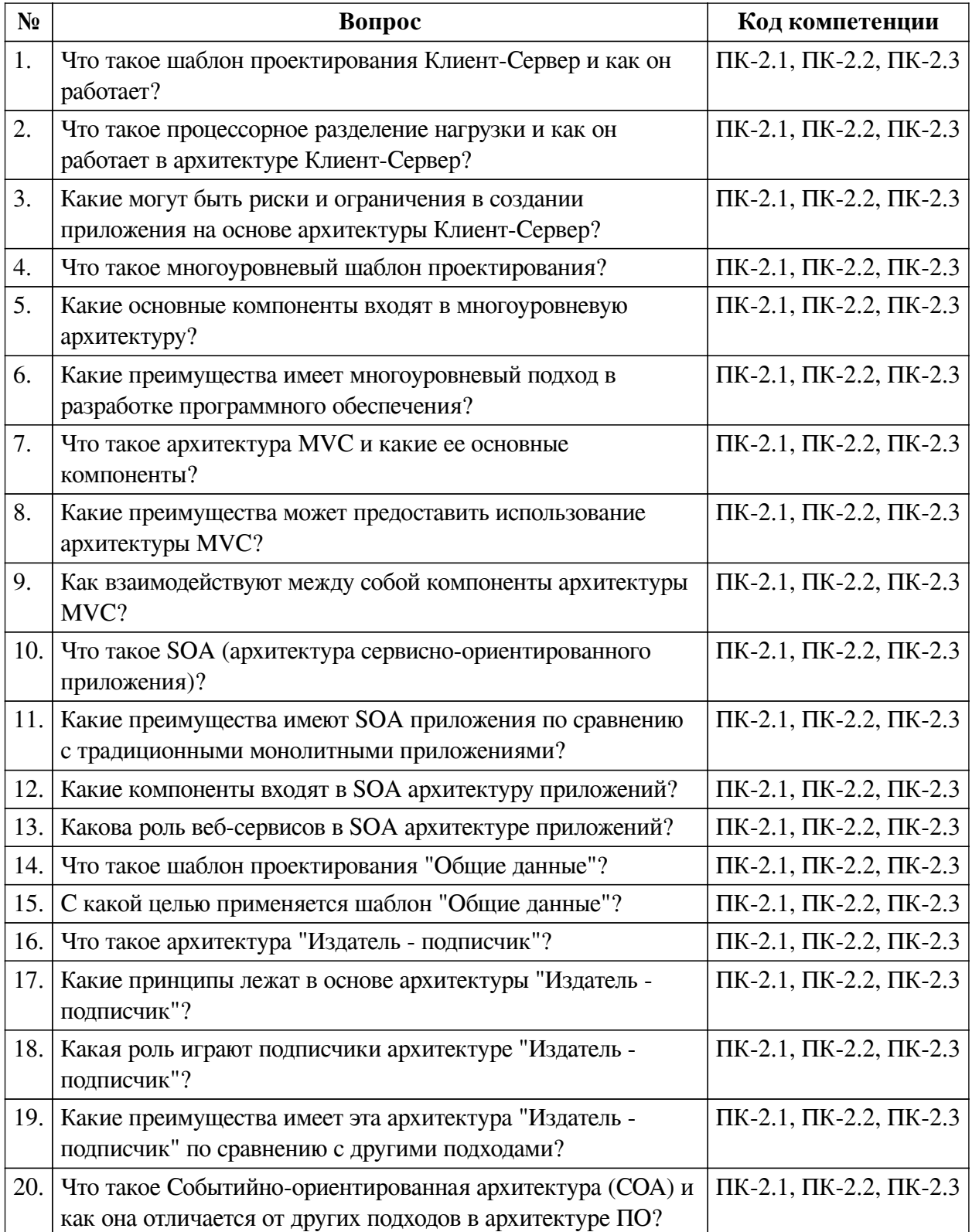

# **3.2. Вопросы к зачету с оценкой**

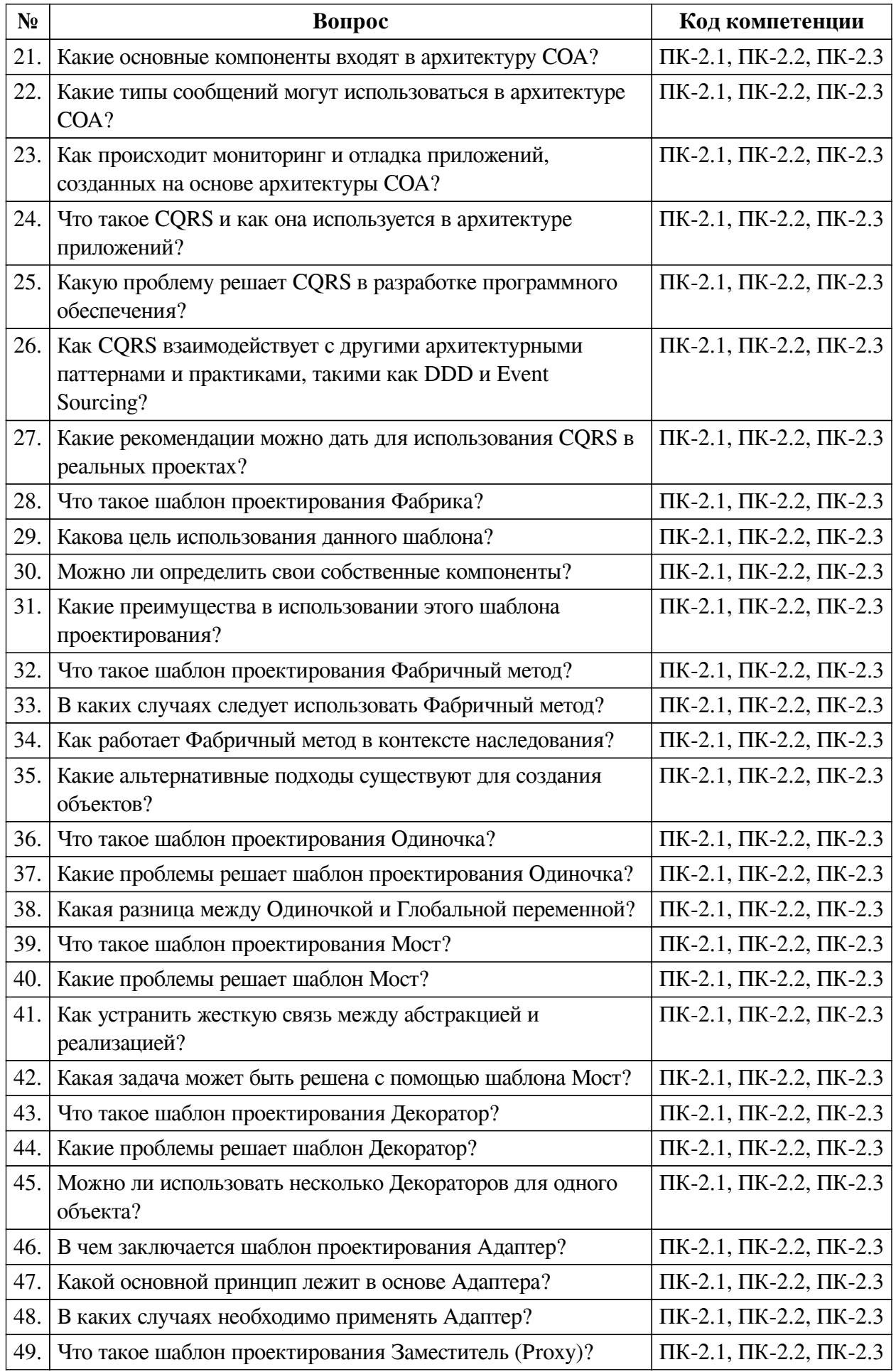

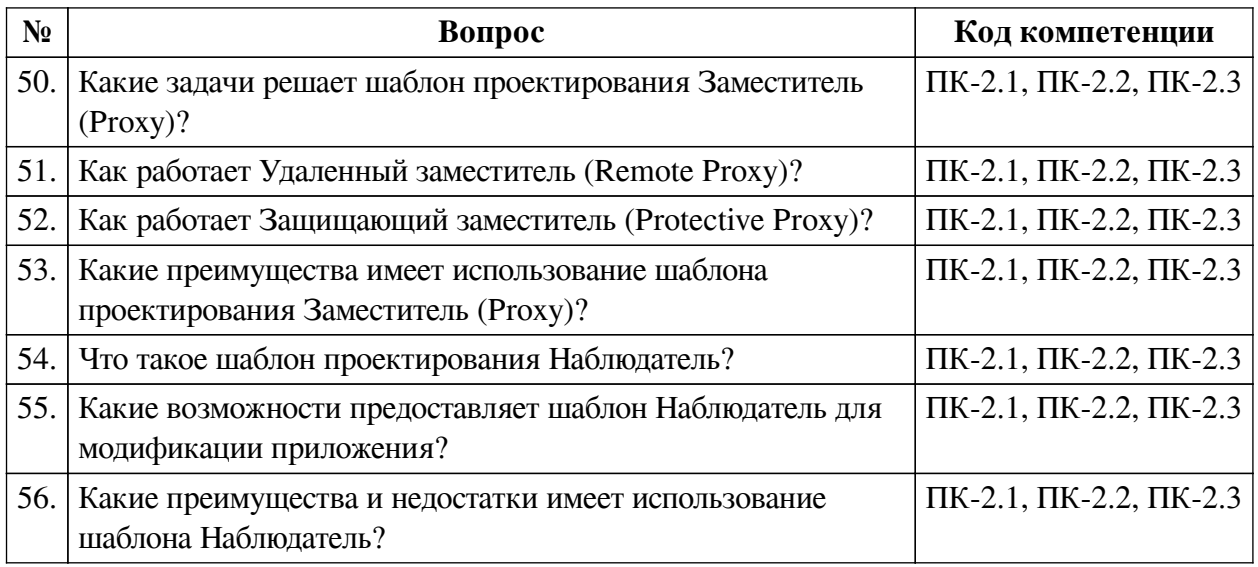

# **3.3. Тематика курсовых работ**

По данной дисциплине выполнение курсовых проектов (работ) не предусматривается.

# **3.4. Материалы для компьютерного тестирования обучающихся**

### **Общие критерии оценивания**

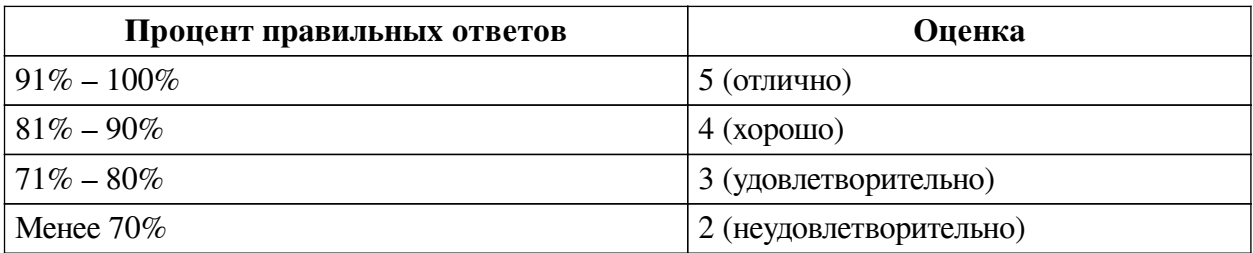

# **Соответствие вопросов теста индикаторам формируемых и оцениваемых компетенций**

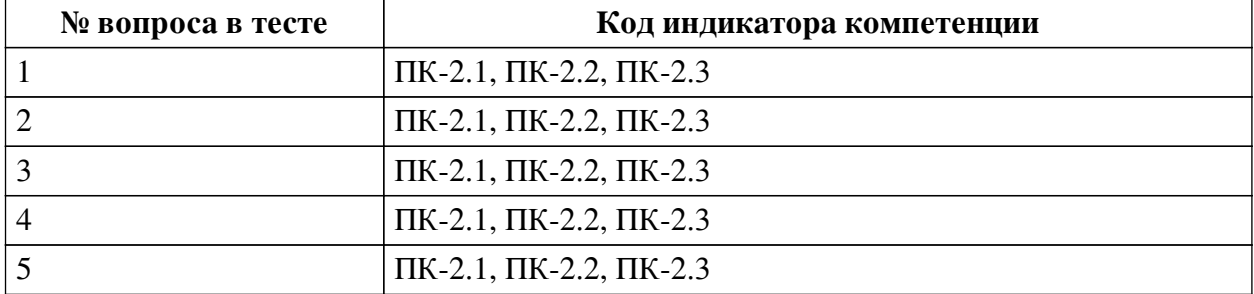

### **Ключ ответов**

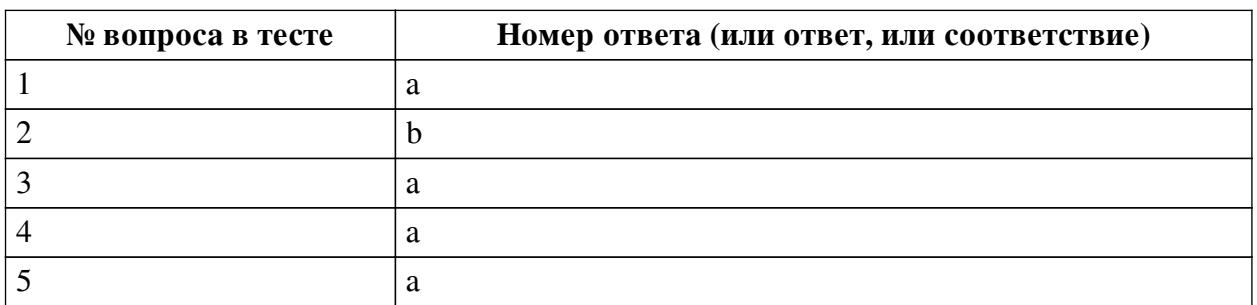

# **Перечень тестовых вопросов**

*№ 1. Задание с единичным выбором. Выберите один правильный ответ.*

Для чего используется шаблон проектирования "Общие данные"?

a. Данный шаблон является простым вариантом интеграции различных система на основе взаимодействия базы данных

b. Это распрастраненный вариант объединения различных систем

*№ 2. Задание с единичным выбором. Выберите один правильный ответ.*

Что такое CQRS?

a. Это высокоскоростная система передачи данных

b. Это архитектурный шаблон проектирования с разделеним ответственности за команды и запросы

*№ 3. Задание с единичным выбором. Выберите один правильный ответ.*

Можно ли использовать несколько Декораторов для одного объекта?

a. Да

b. Нет

*№ 4. Задание с единичным выбором. Выберите один правильный ответ.*

Что такое шаблон проектирования Заместитель (Proxy)?

a. Что такое шаблон проектирования Заместитель (Proxy)?

*№ 5. Задание с единичным выбором. Выберите один правильный ответ.*

В чем заключается шаблон проектирования Адаптер?

a. В чем заключается шаблон проектирования Адаптер?